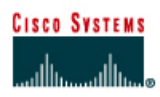

# **TP 10.3.5a Notions de base sur le découpage en sous-réseaux**

### **Objectif**

- Identifier les raisons pour lesquelles utiliser un masque de sous-réseau.
- Faire la distinction entre un masque de sous-réseau par défaut et un masque de sous-réseau personnalisé.
- Définir les conditions qui déterminent le masque de sous-réseau, le nombre de sous-réseaux et le nombre d'hôtes par sous-réseau.
- Définir les connaissances à acquérir sur les sous-réseaux utilisables et le nombre d'hôtes utilisables.
- Utiliser l'opération AND pour déterminer si une adresse de destination IP est locale ou distante.
- Identifier des adresses IP d'hôtes correctes et incorrectes en fonction du numéro de réseau et du masque de sous-réseau.

#### **Données de base / Préparation**

Ce TP couvre les notions de base sur les masques de sous-réseau IP et l'utilisation de ces masques dans des réseaux TCP/IP. Le masque de sous-réseau peut servir à diviser un réseau existant en plusieurs « sous-réseaux ». Les principales raisons justifiant le découpage en sous-réseaux sont les suivantes:

- Réduire la taille des domaines de broadcast, ce qui crée des réseaux plus petits avec un trafic moindre.
- Permettre à des réseaux locaux situés à différents emplacements géographiques de communiquer par le biais de routeurs.
- Accroître la sécurité en séparant les réseaux locaux les uns des autres.

Les routeurs séparent les sous-réseaux et déterminent le moment où un paquet peut passer d'un sous-réseau à un autre. Chaque routeur traversé par un paquet est considéré comme un « saut ». Les masques de sous-réseau permettent aux stations de travail, aux serveurs et aux routeurs d'un réseau IP de déterminer si l'hôte de destination d'un paquet à transmettre fait partie de leur propre réseau LAN ou d'un autre réseau. Ce TP propose une révision du masque de sous-réseau par défaut et présente ensuite les masques de sous-réseau personnalisés. Les masques de sousréseau personnalisés utilisent plus de bits que les masques par défaut en les empruntant à la partie hôte de l'adresse IP. Une adresse en trois parties est ainsi créée:

- L'adresse réseau d'origine.
- L'adresse de sous-réseau composée des bits empruntés.

• L'adresse hôte composée des bits restants après l'emprunt des bits servant à créer les sousréseaux.

# **Étape 1 Révisez la structure des adresses IP**

Si une organisation possède une adresse réseau IP de classe A, le premier octet, ou les 8 premiers bits, sont attribués de manière définitive. Elle peut utiliser les 24 bits restants pour définir jusqu'à 16 777 214 hôtes sur son réseau. Ce qui n'est pas négligeable ! Il est impossible de regrouper tous ces hôtes au sein d'un même réseau physique sans les séparer au moyen de routeurs et de sousréseaux.

Il est courant qu'une station de travail se trouve sur un réseau ou un sous-réseau et qu'un serveur se trouve sur un autre. Lorsque la station de travail souhaite télécharger un fichier du serveur, elle doit utiliser son masque de sous-réseau afin de déterminer le réseau ou le sous-réseau dont le serveur fait partie. Le but d'un masque de sous-réseau est d'aider les hôtes et les routeurs à déterminer l'emplacement réseau d'un hôte de destination. Reportez-vous au tableau ci-dessous pour étudier les informations suivantes:

- Les classes d'adresses IP.
- Les masques de sous-réseau par défaut.
- Le nombre de réseaux pouvant être créés avec chaque classe d'adresse réseau.
- Le nombre d'hôtes pouvant être créés avec chaque classe d'adresse réseau.

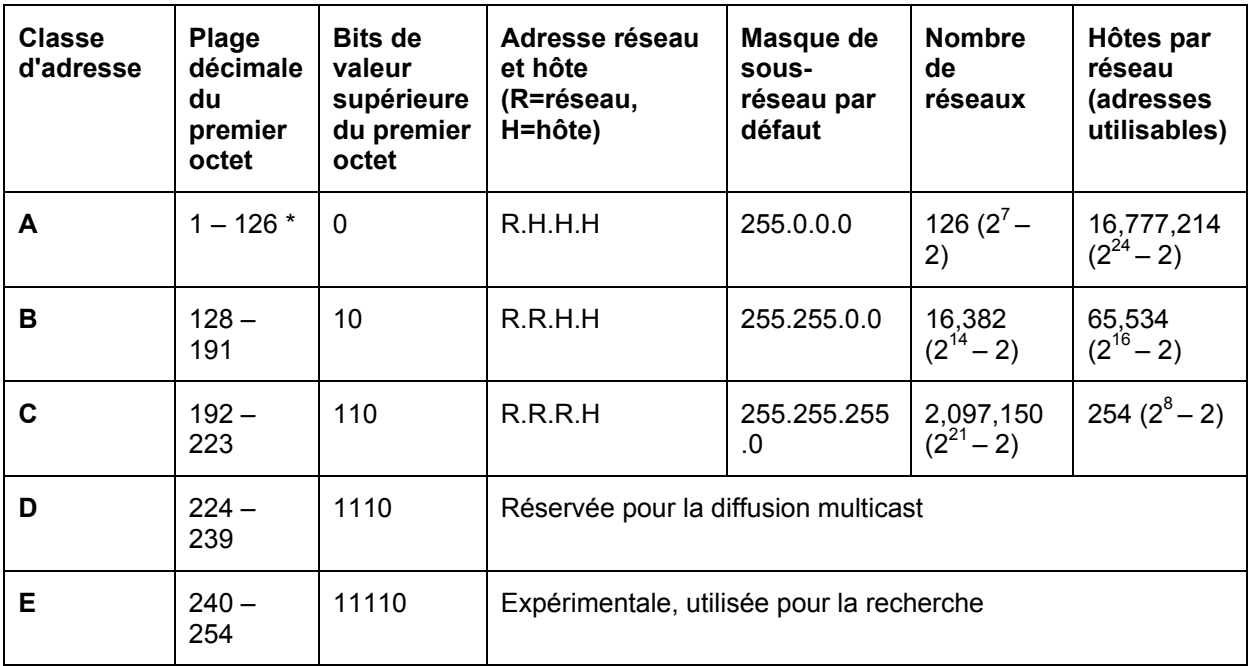

*\* L'adresse de classe A 127 est réservée pour les tests de bouclage et les fonctions de diagnostic.* 

# **Étape 2 Révisez l'opération AND**

Les hôtes et les routeurs utilisent l'opération AND pour déterminer si un hôte de destination se situe, ou non, sur le même réseau. L'opération AND est exécutée à chaque fois qu'un hôte veut transmettre un paquet à un autre hôte d'un réseau IP. Pour que la connexion à un serveur soit possible, l'adresse IP du serveur ou le nom de l'hôte, tel que http://www.cisco.com, doivent être connus. Si le nom de l'hôte est utilisé, un serveur de noms de domaine (DNS) le convertit en adresse IP.

Dans un premier temps, l'hôte source compare (opération AND) sa propre adresse IP à son masque de sous-réseau. L'opération AND sert à déterminer le réseau dont fait partie l'hôte source. Il compare ensuite l'adresse IP de destination à son propre masque de sous-réseau. Le résultat de la deuxième opération AND indique le réseau dont fait partie l'hôte de destination. Si l'adresse réseau de l'hôte source est identique à celle de l'hôte de destination, les deux hôtes peuvent communiquer directement. Si elles sont différentes, c'est que les hôtes se trouvent sur des réseaux ou sousréseaux différents. Dans ce cas, les hôtes source et de destination doivent communiquent par le biais de routeurs ou risquent de ne pas pouvoir communiquer du tout.

L'opération AND dépend du masque de sous-réseau. Ce dernier utilise toujours des 1 pour représenter la partie réseau, ou réseau + sous-réseau, de l'adresse IP. Le masque de sous-réseau par défaut pour un réseau de classe C est 255.255.255.0 ou

11111111.111111111.111111111.00000000. Ce masque est comparé bit par bit à l'adresse IP d'origine. Le premier bit de l'adresse IP est comparé au premier bit du masque de sous-réseau, le deuxième bit est comparé au deuxième bit, etc. Si les deux bits sont des 1, le résultat de l'opération AND est 1. Si les deux bits sont un 0 et un 1, ou deux 0, le résultat de l'opération AND est 0. En fait, la combinaison de deux 1 égale 1, toute autre combinaison est égale à 0. Le résultat de l'opération AND permet d'identifier le numéro de réseau ou de sous-réseau dont fait partie l'adresse d'origine ou de destination.

### **Étape 3 Deux réseaux de classe C utilisant le masque de sous-réseau par défaut**

Cet exemple illustre comment un masque de sous-réseau par défaut de classe C peut servir à déterminer le réseau dont fait partie un hôte. Un masque de sous-réseau par défaut ne divise pas une adresse en sous-réseaux. Si le masque de sous-réseau par défaut est utilisé, cela signifie que le réseau n'est pas découpé en sous-réseaux. L'hôte X source du réseau 200.1.1.0 possède l'adresse IP 200.1.1.5. Il doit transmettre un paquet à l'hôte Z de destination du réseau 200.1.2.0 dont l'adresse IP est 200.1.2.8. Tous les hôtes de chaque réseau sont connectés à des concentrateurs ou à des commutateurs et ensuite à un routeur. Pour rappel, dans le cas des adresses réseau de classe C, les trois premiers octets (24 bits) sont attribués à l'adresse de réseau. Il s'agit donc de deux réseaux de classe C différents. Il reste un octet, ou 8 bits, destiné aux hôtes, de sorte que chaque réseau de classe C peut posséder jusqu'à 254 hôtes:

 $2^{\text{A}}8$  = 256; 256-2 = 254 OR 2<sup> $\text{A}8$ </sup> - 2 = 256 -2 = 254

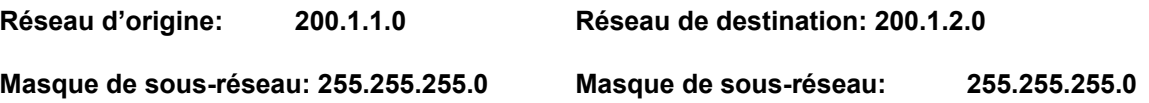

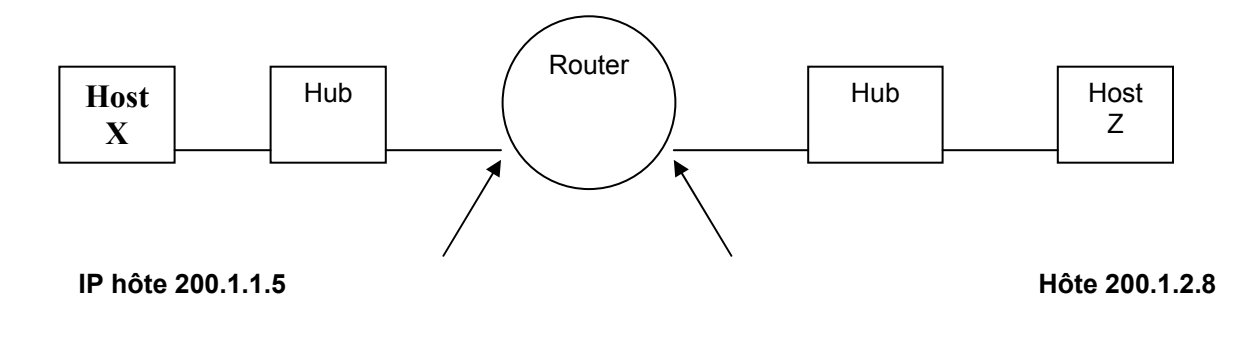

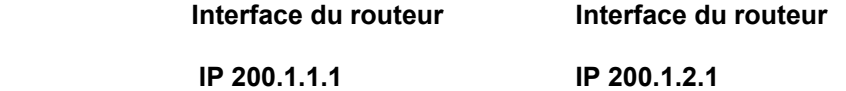

L'opération AND permettra d'acheminer le paquet de l'hôte 200.1.1.5 du réseau 200.1.1.0 à l'hôte 200.1.2.8 du réseau 200.1.2.0 comme suit:

1. D'abord, l'hôte X compare sa propre adresse IP à son masque de sous-réseau au moyen de l'opération AND.

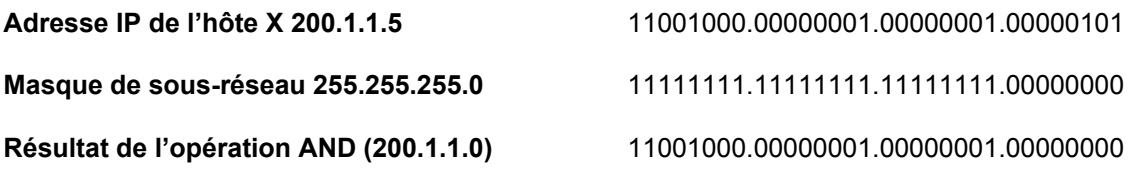

**Remarque:** Le résultat de l'opération AND est l'adresse réseau de l'hôte X, soit 200.1.1.0.

2. Ensuite, l'hôte X compare l'adresse IP de l'hôte de destination Z à son propre masque de sousréseau au moyen de l'opération AND.

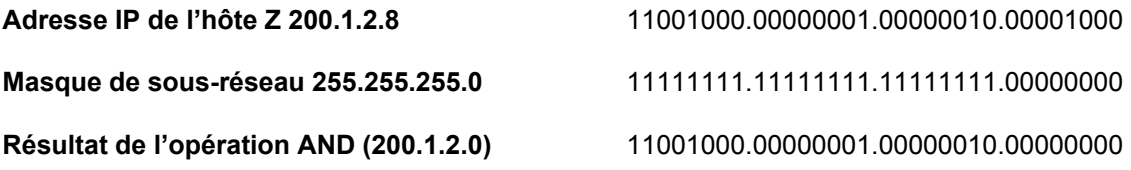

**Remarque:** Le résultat de l'opération AND est l'adresse réseau de l'hôte Z, soit 200.1.2.0.

L'hôte X compare les résultats des deux opérations AND (étapes 1 et 2) et constate qu'ils sont différents. L'hôte X sait désormais que l'hôte Z ne fait pas partie de son réseau local (LAN). Il doit donc envoyer le paquet à sa passerelle par défaut, qui est l'adresse IP de l'interface de routeur 200.1.1.1 sur le réseau 200.1.1.0. Le routeur répète ensuite l'opération AND afin de déterminer l'interface de routeur par laquelle il doit transmettre le paquet.

### **Étape 4 Un réseau de classe C avec des sous-réseaux utilisant un masque de sous-réseau personnalisé**

Cet exemple n'utilise qu'une seule adresse réseau de classe C (200.1.1.0) pour illustrer comment un masque de sous-réseau personnalisé de classe C permet de déterminer le sous-réseau dont un hôte fait partie et aide à acheminer les paquets d'un sous-réseau à un autre. Pour rappel, dans le cas des adresses réseau de classe C, les trois premiers octets (24 bits) sont attribués à l'adresse de réseau, ce qui laisse un octet, ou 8 bits, pour les hôtes. Ainsi, chaque réseau de classe C peut posséder jusqu'à 254 hôtes.

 $2^{\text{A}}8$  = 256; 256-2 = 254 OR 2<sup> $\text{A}8$ </sup> - 2 = 256 -2 = 254

Il se peut que vous souhaitiez, pour des raisons de sécurité ou pour réduire le trafic, disposer de moins de 254 hôtes, stations de travail et serveurs combinés, sur un réseau. Pour cela, vous pouvez créer deux sous-réseaux en les séparant à l'aide d'un routeur. Des domaines de broadcast indépendants de taille plus réduite sont alors créés, ce qui permet d'améliorer les performances du réseau et d'accroître la sécurité. Cela est rendu possible grâce à l'utilisation d'un ou de plusieurs routeurs. Supposons qu'il vous faut au moins deux sous-réseaux, chacun d'eux contenant au moins 50 hôtes. Étant donné que vous ne disposez que d'une seule adresse réseau de classe C, seuls 8 bits du quatrième octet sont disponibles pour un total potentiel de 254 hôtes. Vous devez donc créer un masque de sous-réseau personnalisé. Ce masque sera utilisé pour emprunter des bits à la partie hôte de l'adresse. Les étapes ci-dessous indiquent la marche à suivre:

1. La première étape consiste à déterminer le nombre de sous-réseaux dont vous avez besoin. Dans notre cas, il s'agit de deux sous-réseaux. Pour déterminer le nombre de bits à emprunter à la partie hôte de l'adresse réseau, additionnez les valeurs des bits de droite à gauche jusqu'à ce que le total soit égal ou supérieur au nombre de sous-réseaux nécessaires. Puisque deux sousréseaux sont nécessaires, il suffit d'additionner le bit un et le bit deux pour obtenir un total de trois. Ce nombre est supérieur au nombre de sous-réseaux désirés. Pour y remédier, empruntez au moins deux bits à l'adresse hôte en commençant par la gauche de l'octet contenant l'adresse hôte.

#### **Adresse réseau: 200.1.1.0**

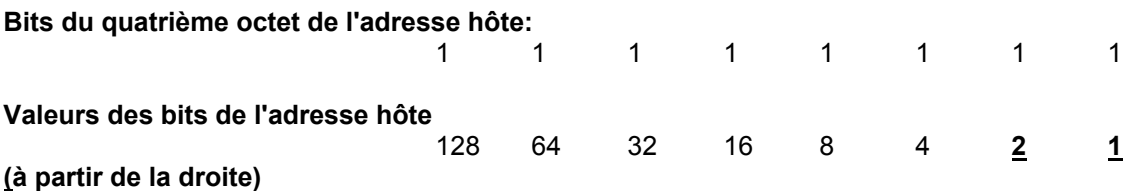

Ajoutez des bits en commençant par la droite (bits 1 et 2) jusqu'à ce que le total soit supérieur au nombre de sous-réseaux voulus.

**Remarque:** pour calculer le nombre de bits à emprunter pour les sous-réseaux, vous pouvez également élever la base 2 à la puissance du nombre de bits empruntés. Le résultat doit être supérieur au nombre de sous-réseaux souhaités. Par exemple, si 2 bits sont empruntés, le calcul donne deux à la puissance deux, soit quatre. Le nombre de sousréseaux nécessaires étant de 2, ce nombre de bits doit être approprié.

2. Après avoir déterminé le nombre de bits à emprunter, prenez-les à partir de la gauche du quatrième octet de l'adresse hôte. Chaque bit emprunté à la partie hôte réduit le nombre de bits disponibles pour les hôtes. Même si le nombre de sous-réseaux est plus important, le nombre d'hôtes par sous-réseau, quant à lui, est moindre. Deux bits ayant été empruntés à partir de la

gauche, cette nouvelle valeur doit apparaître dans le masque de sous-réseau. Le masque de sous-réseau par défaut était 255.255.255.0 et le nouveau masque de sous-réseau personnalisé est 255.255.255.192. La valeur 192 provient de l'addition des deux premiers bits du côté gauche (128 + 64 = 192). Ces bits deviennent des 1 et font maintenant partie intégrante du masque de sous-réseau. Cela laisse six bits pour les adresses hôtes IP ou  $2^6$  = 64 hôtes par sous-réseau.

### **Bits empruntés au quatrième octet pour la création de sous-réseaux:**

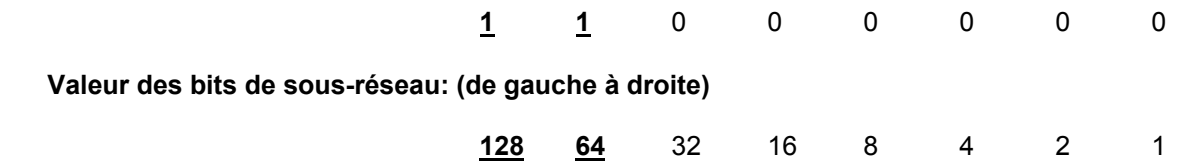

Ces informations permettent d'établir le tableau suivant: Les deux premiers bits représentent la valeur binaire du sous-réseau.

Les six derniers bits sont les bits d'hôtes. En empruntant deux bits aux huit bits de l'adresse hôte, vous pouvez créer

quatre sous-réseaux (2^2) comprenant chacun 64 hôtes. Les quatre réseaux ainsi créés se présentent comme suit:

- Le réseau 200.1.1.0
- $\blacksquare$  Le réseau 200.1.1.64
- Le réseau 200.1.1.128
- Le réseau 200.1.1.192

Le réseau 200.1.1.0 est considéré comme inutilisable, à moins que les équipements de réseau prennent en charge la commande **ip subnet-zero** de l'IOS, qui permet l'utilisation du premier sous-réseau.

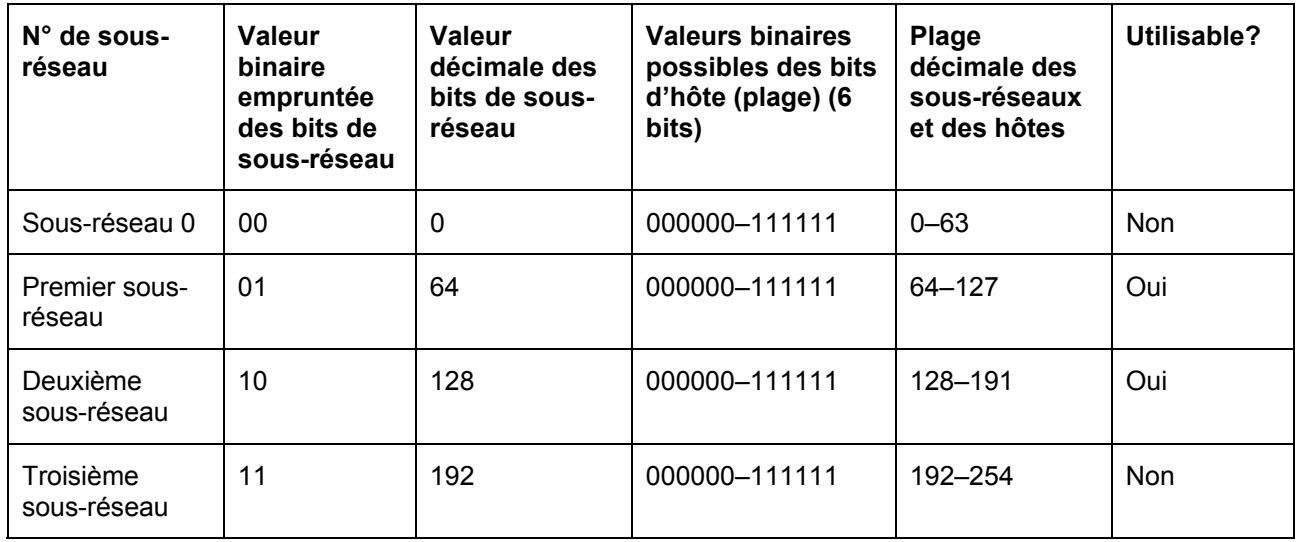

Vous remarquerez que le premier sous-réseau commence toujours par 0 et, dans ce cas, augmente par incréments de 64, ce qui correspond au nombre d'hôtes par sous-réseau. Une méthode pour déterminer le nombre d'hôtes dans chaque sous-réseau, ou le début de chaque sous-réseau,

consiste à élever la base 2 à la puissance du nombre de bits d'hôte restants. Puisque nous avons emprunté deux des huit bits pour les sous-réseaux, il reste six bits et le nombre d'hôtes par sousréseau est 2<sup>6</sup>, soit 64. Une autre façon de déterminer le nombre d'hôtes par sous-réseau ou l'incrément d'un sous-réseau au suivant est de soustraire la valeur du masque de sous-réseau en décimal (192 dans le quatrième octet) de 256 (le nombre maximal de combinaisons possibles avec huit bits), ce qui donne 64. Cela signifie que le premier réseau commence à 0 et que chaque sousréseau supplémentaire commence à un multiple de 64. Par exemple, si le deuxième sous-réseau est utilisé, le réseau 200.1.1.64 ne peut pas servir d'adresse hôte car la partie hôte de l'adresse du sous-réseau 64 ne comporte que des 0.

Les masques de sous-réseau peuvent également être représentés avec les signes « barre oblique/numéro » (/#) où le signe # après la barre oblique représente le nombre de bits utilisés dans le masque (réseau et sous-réseau combinés). Ainsi, une adresse réseau de classe C telle que l'adresse 200.1.1.0 avec un masque de sous-réseau standard (255.255.255.0) s'écrirait 200.1.1.0 /24, indiquant par là que 24 bits sont utilisés pour le masque. Le même réseau, une fois découpé en sous-réseaux en utilisant deux bits d'hôte pour les sous-réseaux, s'écrirait 200.1.1.0 /26. Cela signifie que 24 bits sont utilisés pour le réseau et 2 bits sont utilisés par le sous-réseau. Exprimé en notation entière avec des points de séparation, cela donne le masque de sous-réseau personnalisé 255.255.255.192.

Le réseau de classe A 10.0.0.0 avec un masque standard (255.0.0.0) s'écrirait sous la forme 10.0.0.0 /8. Si 8 bits (l'octet suivant) étaient utilisés pour les sous-réseaux, cela donnerait 10.0.0.0 /16. En notation entière avec des points de séparation, le masque de sous-réseau personnalisé serait le suivant: 255.255.0.0. Cette syntaxe (/#) constitue une méthode abrégée pour indiquer le masque de sous-réseau utilisé.

## **Étape 5 Utilisez les informations suivantes et les exemples précédents pour répondre aux questions ci-dessous concernant les sous-réseaux.**

Une entreprise a demandé et reçu l'adresse réseau de classe C 197.15.22.0. Le réseau physique doit être subdivisé en 4 sous-réseaux, interconnectés à l'aide de routeurs. Au moins 25 hôtes seront nécessaires par sous-réseau. Il faudra faire appel à un masque de sous-réseau personnalisé de classe C et utiliser un routeur entre les sous-réseaux afin d'acheminer les paquets d'un sous-réseau à l'autre. Déterminez le nombre de bits que vous devrez emprunter à la partie hôte de l'adresse réseau et le nombre de bits restants pour les adresses hôtes.

**Remarque:** Il y aura 8 sous-réseaux possibles, parmi lesquels 6 pourront être utilisés.

Complétez le tableau ci-dessous et répondez aux questions suivantes:

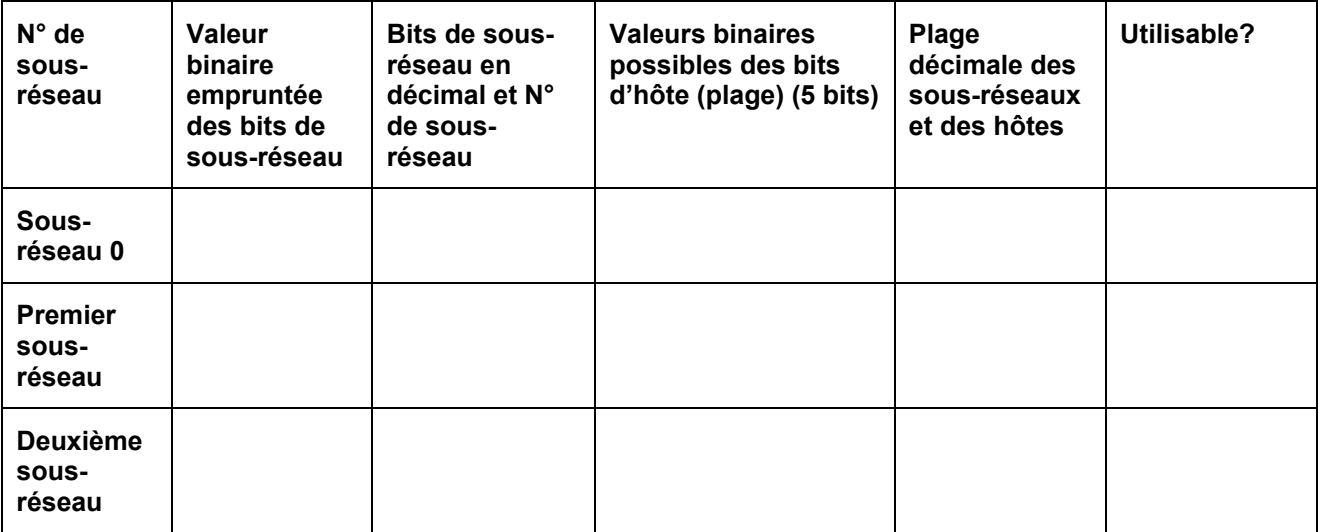

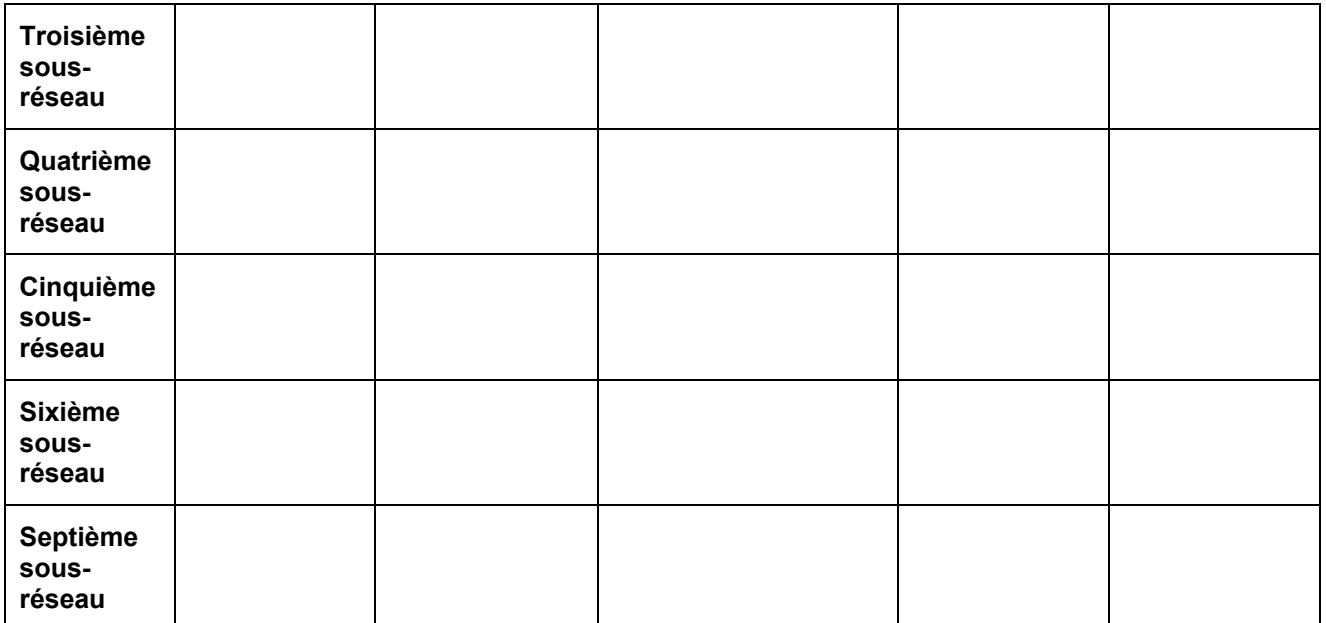

 $\mathcal{L}_\text{max} = \frac{1}{2} \sum_{i=1}^n \mathcal{L}_\text{max}(\mathbf{z}_i - \mathbf{z}_i)$ 

 $\mathcal{L}_\text{max} = \frac{1}{2} \sum_{i=1}^n \mathcal{L}_\text{max}(\mathbf{z}_i - \mathbf{z}_i)$ 

 $\mathcal{L}_\text{max}$  , and the contribution of the contribution of the contribution of the contribution of the contribution of the contribution of the contribution of the contribution of the contribution of the contribution of t

 $\mathcal{L}_\text{max}$  , and the contribution of the contribution of the contribution of the contribution of the contribution of the contribution of the contribution of the contribution of the contribution of the contribution of t

 $\mathcal{L}_\text{max}$  , and the contribution of the contribution of the contribution of the contribution of the contribution of the contribution of the contribution of the contribution of the contribution of the contribution of t

 $\mathcal{L}_\text{max} = \frac{1}{2} \sum_{i=1}^n \mathcal{L}_\text{max}(\mathbf{z}_i - \mathbf{z}_i)$ 

 $\mathcal{L}_\text{max}$  , and the contribution of the contribution of the contribution of the contribution of the contribution of the contribution of the contribution of the contribution of the contribution of the contribution of t

REMARQUES:

Utilisez le tableau que vous avez créé plus haut afin de répondre aux questions suivantes:

- 1. Quel(s) octet(s) représente(nt) la portion réseau d'une adresse IP de classe C?
- 2. Quel(s) octet(s) représente(nt) la portion hôte d'une adresse IP de classe C?
- 3. Quel est l'équivalent binaire de l'adresse réseau de classe C de ce scénario? **197.15.22.0** Adresse réseau décimale:\_\_\_\_\_\_\_\_\_\_\_ \_\_\_\_\_\_\_\_\_\_\_ \_\_\_\_\_\_\_\_\_\_\_\_ \_\_\_\_\_\_\_\_\_\_\_ Adresse réseau binaire: \_\_\_\_\_\_\_\_\_\_\_ \_\_\_\_\_\_\_\_\_\_\_ \_\_\_\_\_\_\_\_\_\_\_\_ \_\_\_\_\_\_\_\_\_\_\_

 $\mathcal{L}_\mathcal{L} = \{ \mathcal{L}_\mathcal{L} = \{ \mathcal{L}_\mathcal{L} = \{ \mathcal{L}_\mathcal{L} = \{ \mathcal{L}_\mathcal{L} = \{ \mathcal{L}_\mathcal{L} = \{ \mathcal{L}_\mathcal{L} = \{ \mathcal{L}_\mathcal{L} = \{ \mathcal{L}_\mathcal{L} = \{ \mathcal{L}_\mathcal{L} = \{ \mathcal{L}_\mathcal{L} = \{ \mathcal{L}_\mathcal{L} = \{ \mathcal{L}_\mathcal{L} = \{ \mathcal{L}_\mathcal{L} = \{ \mathcal{L}_\mathcal{$ 

 $\mathcal{L}_\text{max} = \mathcal{L}_\text{max} = \mathcal{$ 

4. Combien de bits de valeur supérieure ont été empruntés aux bits hôte du quatrième octet?

 $\mathcal{L}_\mathcal{L} = \{ \mathcal{L}_\mathcal{L} = \{ \mathcal{L}_\mathcal{L} = \{ \mathcal{L}_\mathcal{L} = \{ \mathcal{L}_\mathcal{L} = \{ \mathcal{L}_\mathcal{L} = \{ \mathcal{L}_\mathcal{L} = \{ \mathcal{L}_\mathcal{L} = \{ \mathcal{L}_\mathcal{L} = \{ \mathcal{L}_\mathcal{L} = \{ \mathcal{L}_\mathcal{L} = \{ \mathcal{L}_\mathcal{L} = \{ \mathcal{L}_\mathcal{L} = \{ \mathcal{L}_\mathcal{L} = \{ \mathcal{L}_\mathcal{$ 

5. Quel masque de sous-réseau doit être utilisé? Indiquez le masque de sous-réseau au format binaire et décimal.

Masque de sous-réseau décimal:\_\_\_\_\_\_\_\_\_\_ \_\_\_\_\_\_\_\_\_\_ \_\_\_\_\_\_\_\_\_\_ \_\_\_\_\_\_\_\_\_\_\_

Masque de sous-réseau binaire: \_\_\_\_\_\_\_\_\_\_ \_\_\_\_\_\_\_\_\_\_ \_\_\_\_\_\_\_\_\_\_ \_\_\_\_\_\_\_\_\_\_\_

- 6. Quel est le nombre maximal de sous-réseaux pouvant être créés avec ce masque de sousréseau? **Europe Australia et au communitation** et australia et australia et australia et australia et australia
- 7. Quel est le nombre maximal de sous-réseaux utilisables pouvant être créés avec ce masque?

 $\mathcal{L}_\mathcal{L} = \{ \mathcal{L}_\mathcal{L} = \{ \mathcal{L}_\mathcal{L} = \{ \mathcal{L}_\mathcal{L} = \{ \mathcal{L}_\mathcal{L} = \{ \mathcal{L}_\mathcal{L} = \{ \mathcal{L}_\mathcal{L} = \{ \mathcal{L}_\mathcal{L} = \{ \mathcal{L}_\mathcal{L} = \{ \mathcal{L}_\mathcal{L} = \{ \mathcal{L}_\mathcal{L} = \{ \mathcal{L}_\mathcal{L} = \{ \mathcal{L}_\mathcal{L} = \{ \mathcal{L}_\mathcal{L} = \{ \mathcal{L}_\mathcal{$ 

 $\mathcal{L}_\mathcal{L} = \{ \mathcal{L}_\mathcal{L} = \{ \mathcal{L}_\mathcal{L} = \{ \mathcal{L}_\mathcal{L} = \{ \mathcal{L}_\mathcal{L} = \{ \mathcal{L}_\mathcal{L} = \{ \mathcal{L}_\mathcal{L} = \{ \mathcal{L}_\mathcal{L} = \{ \mathcal{L}_\mathcal{L} = \{ \mathcal{L}_\mathcal{L} = \{ \mathcal{L}_\mathcal{L} = \{ \mathcal{L}_\mathcal{L} = \{ \mathcal{L}_\mathcal{L} = \{ \mathcal{L}_\mathcal{L} = \{ \mathcal{L}_\mathcal{$ 

 $\mathcal{L}_\mathcal{L} = \{ \mathcal{L}_\mathcal{L} = \{ \mathcal{L}_\mathcal{L} = \{ \mathcal{L}_\mathcal{L} = \{ \mathcal{L}_\mathcal{L} = \{ \mathcal{L}_\mathcal{L} = \{ \mathcal{L}_\mathcal{L} = \{ \mathcal{L}_\mathcal{L} = \{ \mathcal{L}_\mathcal{L} = \{ \mathcal{L}_\mathcal{L} = \{ \mathcal{L}_\mathcal{L} = \{ \mathcal{L}_\mathcal{L} = \{ \mathcal{L}_\mathcal{L} = \{ \mathcal{L}_\mathcal{L} = \{ \mathcal{L}_\mathcal{$ 

 $\mathcal{L}_\mathcal{L} = \{ \mathcal{L}_\mathcal{L} = \{ \mathcal{L}_\mathcal{L} = \{ \mathcal{L}_\mathcal{L} = \{ \mathcal{L}_\mathcal{L} = \{ \mathcal{L}_\mathcal{L} = \{ \mathcal{L}_\mathcal{L} = \{ \mathcal{L}_\mathcal{L} = \{ \mathcal{L}_\mathcal{L} = \{ \mathcal{L}_\mathcal{L} = \{ \mathcal{L}_\mathcal{L} = \{ \mathcal{L}_\mathcal{L} = \{ \mathcal{L}_\mathcal{L} = \{ \mathcal{L}_\mathcal{L} = \{ \mathcal{L}_\mathcal{$ 

 $\mathcal{L}_\mathcal{L} = \{ \mathcal{L}_\mathcal{L} = \{ \mathcal{L}_\mathcal{L} = \{ \mathcal{L}_\mathcal{L} = \{ \mathcal{L}_\mathcal{L} = \{ \mathcal{L}_\mathcal{L} = \{ \mathcal{L}_\mathcal{L} = \{ \mathcal{L}_\mathcal{L} = \{ \mathcal{L}_\mathcal{L} = \{ \mathcal{L}_\mathcal{L} = \{ \mathcal{L}_\mathcal{L} = \{ \mathcal{L}_\mathcal{L} = \{ \mathcal{L}_\mathcal{L} = \{ \mathcal{L}_\mathcal{L} = \{ \mathcal{L}_\mathcal{$ 

 $\mathcal{L}_\mathcal{L} = \{ \mathcal{L}_\mathcal{L} = \{ \mathcal{L}_\mathcal{L} = \{ \mathcal{L}_\mathcal{L} = \{ \mathcal{L}_\mathcal{L} = \{ \mathcal{L}_\mathcal{L} = \{ \mathcal{L}_\mathcal{L} = \{ \mathcal{L}_\mathcal{L} = \{ \mathcal{L}_\mathcal{L} = \{ \mathcal{L}_\mathcal{L} = \{ \mathcal{L}_\mathcal{L} = \{ \mathcal{L}_\mathcal{L} = \{ \mathcal{L}_\mathcal{L} = \{ \mathcal{L}_\mathcal{L} = \{ \mathcal{L}_\mathcal{$ 

8. Combien de bits reste-t-il dans le quatrième octet pour affecter une adresse aux hôtes?

 $\mathcal{L}_\text{max}$  , and the contribution of the contribution of the contribution of the contribution of the contribution of the contribution of the contribution of the contribution of the contribution of the contribution of t

- 9. Combien d'hôtes par sous-réseau peuvent être définis avec ce masque de sous-réseau?
- 10. Quel est le nombre maximal d'hôtes pouvant être définis pour tous les sous-réseaux de ce scénario? Supposez que le plus petit et le plus grand des numéros de sous-réseau sont inutilisables et que l'ID hôte le plus faible et le plus élevé de chaque sous-réseau le sont également.
- 11. L'adresse 197.15.22.63 est-elle une adresse d'hôte IP valide dans ce scénario?
- 12. Justifiez votre réponse.
- 13. L'adresse 197.15.22.160 est-elle une adresse d'hôte IP valide dans ce scénario?
- 14. Justifiez votre réponse.
- 15. L'adresse IP de l'hôte A est 197.15.22.126. L'adresse IP de l'hôte B est 197.15.22.129. Ces hôtes font-ils partie du même sous-réseau? Pourquoi?

 $\mathcal{L}_\mathcal{L} = \{ \mathcal{L}_\mathcal{L} = \{ \mathcal{L}_\mathcal{L} = \{ \mathcal{L}_\mathcal{L} = \{ \mathcal{L}_\mathcal{L} = \{ \mathcal{L}_\mathcal{L} = \{ \mathcal{L}_\mathcal{L} = \{ \mathcal{L}_\mathcal{L} = \{ \mathcal{L}_\mathcal{L} = \{ \mathcal{L}_\mathcal{L} = \{ \mathcal{L}_\mathcal{L} = \{ \mathcal{L}_\mathcal{L} = \{ \mathcal{L}_\mathcal{L} = \{ \mathcal{L}_\mathcal{L} = \{ \mathcal{L}_\mathcal{$ 

 $\mathcal{L}_\mathcal{L} = \{ \mathcal{L}_\mathcal{L} = \{ \mathcal{L}_\mathcal{L} = \{ \mathcal{L}_\mathcal{L} = \{ \mathcal{L}_\mathcal{L} = \{ \mathcal{L}_\mathcal{L} = \{ \mathcal{L}_\mathcal{L} = \{ \mathcal{L}_\mathcal{L} = \{ \mathcal{L}_\mathcal{L} = \{ \mathcal{L}_\mathcal{L} = \{ \mathcal{L}_\mathcal{L} = \{ \mathcal{L}_\mathcal{L} = \{ \mathcal{L}_\mathcal{L} = \{ \mathcal{L}_\mathcal{L} = \{ \mathcal{L}_\mathcal{$ 

 $\mathcal{L}_\text{max} = \mathcal{L}_\text{max} = \mathcal{$ 

 $\mathcal{L}_\mathcal{L} = \{ \mathcal{L}_\mathcal{L} = \{ \mathcal{L}_\mathcal{L} = \{ \mathcal{L}_\mathcal{L} = \{ \mathcal{L}_\mathcal{L} = \{ \mathcal{L}_\mathcal{L} = \{ \mathcal{L}_\mathcal{L} = \{ \mathcal{L}_\mathcal{L} = \{ \mathcal{L}_\mathcal{L} = \{ \mathcal{L}_\mathcal{L} = \{ \mathcal{L}_\mathcal{L} = \{ \mathcal{L}_\mathcal{L} = \{ \mathcal{L}_\mathcal{L} = \{ \mathcal{L}_\mathcal{L} = \{ \mathcal{L}_\mathcal{$ 

 $\mathcal{L}_\mathcal{L} = \{ \mathcal{L}_\mathcal{L} = \{ \mathcal{L}_\mathcal{L} = \{ \mathcal{L}_\mathcal{L} = \{ \mathcal{L}_\mathcal{L} = \{ \mathcal{L}_\mathcal{L} = \{ \mathcal{L}_\mathcal{L} = \{ \mathcal{L}_\mathcal{L} = \{ \mathcal{L}_\mathcal{L} = \{ \mathcal{L}_\mathcal{L} = \{ \mathcal{L}_\mathcal{L} = \{ \mathcal{L}_\mathcal{L} = \{ \mathcal{L}_\mathcal{L} = \{ \mathcal{L}_\mathcal{L} = \{ \mathcal{L}_\mathcal{$